## **Numerical Methods for Astrophysics: FITS**

**Michela Mapelli**

### **Fits. Concept**

Interpolation and curve fitting should not be confused.

**Interpolation:** curve passing through a discrete set of data points; implicit assumption that all the data points are accurate. Mostly done with **theoretical** sets of data points.

**Curve fitting:** smooth curve that approximates the data. Thus, the curve does not necessarily hit the data points. Mostly applied to data that contain scatter (noise), due to measurement errors.

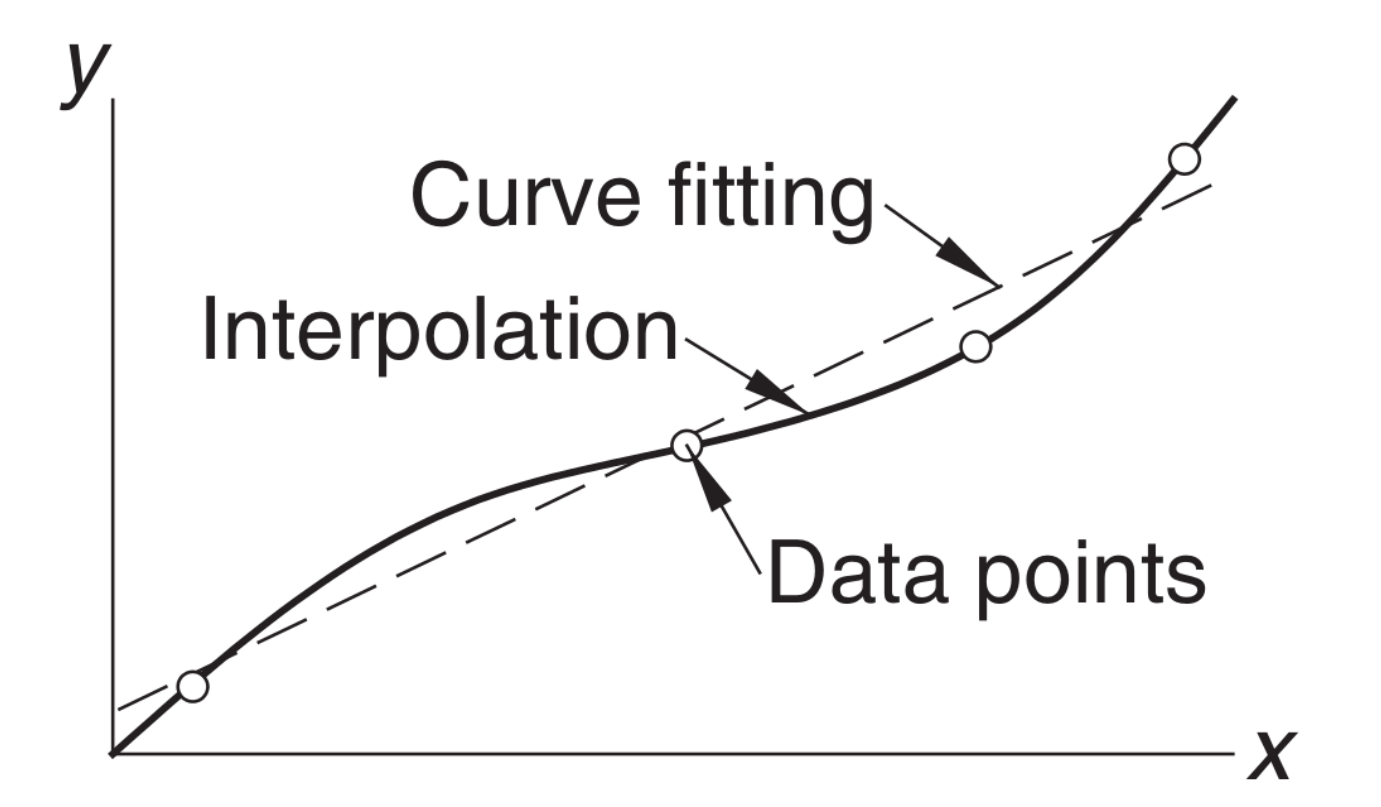

The simplest approach is to assume that our data points can be fit with a **straight line**.

 $y_{i}$  := set of measures in the points  $x_{i}$  with i = 0, 1, ..., N – 1 (e.g.  $y_i$  = flux of astrophysical source at time  $x_i$ )

Assuming that the  $\mathsf{y}_{\mathsf{i}}$  and the  $\mathsf{x}_{\mathsf{i}}$  are connected by a linear relationship is equivalent to say that, if we could measure  $y_{i}$  with infinite accuracy and avoiding any kind of noise, the  $y_i$  would obey the following relationship:

$$
y = A + Bx
$$

With A, B = constants, y and x = continuous version of  $y_{i}$  and  $x_{i}$ 

Many (astro)physical quantities follow a **power law** 

 $\rightarrow$  to fit data that intrinsically scale as a power law we can use the linear fit, applied to the logarithm of our data, i.e.

$$
\tilde{y} = 10^A \tilde{x}^B
$$
 where  $\tilde{y} = 10^y$ ,  $\tilde{x} = 10^x$ 

It is not possible to measure data without errors of measurement

 $\rightarrow$  first step is to assume the distribution of the errors of measurements

Simpler assumptions:

1. no error on the  $x_{i}$ , just error on the  $y_{i}$ 

Usually reasonable assumption  $-$  e.g. I measure the time with much more accuracy than the flux from an astrophysical source

- 2. measurements y<sub>i</sub> distributed as a **Gaussian** distribution around the exact value A + B  $\mathsf{x}_{\mathsf{i}}$  with a standard deviation  $\mathsf{\sigma}_{\mathsf{y}}$
- $\rightarrow$  The probability of obtaining the observed value of  $y_i$  is

$$
P_{A,B}(y_i) \propto \frac{1}{\sigma_y} \exp{-\frac{(y_i - A - B x_i)^2}{2 \sigma_y^2}}
$$

The probability of obtaining our complete set of measurements  $\bm{{\mathsf{y}}}_{{}_{0}}$  ,  $\bm{{\mathsf{y}}}_{{}_{1}}$  , ..,  $\bm{{\mathsf{y}}}_{{}_{N\text{-}1}}$ is then<br> $P_{A,B}(y_0, y_1, ..., y_{N-1}) = P_{A,B}(y_0) P_{A,B}(y_1) ... P_{A,B}(y_{N-1}) \propto \frac{1}{\sigma_v^N} \exp(-\chi^2/2)$ where

$$
\chi^{2} = \sum_{i=0}^{N-1} \frac{(y_i - A - B x_i)^2}{\sigma_y^2}
$$

 $P_{A,B}(y_0,y_1,..,y_{N-1}) = P_{A,B}(y_0) P_{A,B}(y_1) .. P_{A,B}(y_{N-1}) \propto \frac{1}{\sigma_y^N} \exp(-\chi^2/2)$ From  $\chi^2 = \sum_{i=0}^{N-1} \frac{(y_i - A - B x_i)^2}{\sigma_u^2}$ 

we can derive the values of A and B as these for which the **probability**  $P_{A,B}$ is maximum, i.e. these which minimize the  $\chi^2$ .

For this reason, this method is called least **squares fitting**.

In practice, we differentiate  $\chi^2$  wrt A and B and set the derivatives to zero:

$$
\frac{\partial \chi^2}{\partial A} = -\frac{2}{\sigma_y^2} \sum_{i=0}^{N-1} (y_i - A - B x_i) = 0
$$

$$
\frac{\partial \chi^2}{\partial B} = -\frac{2}{\sigma_y^2} \sum_{i=0}^{N-1} x_i (y_i - A - B x_i) = 0
$$

which can be rewritten as  $A N + B \sum x_i = \sum y_i$  $A \sum x_i + B \sum x_i^2 = \sum x_i y_i$ where we have defined  $\Sigma = \sum_{n=0}^{N-1}$ 

5

After some math  
\n
$$
A = \frac{\sum x_i^2 \sum y_i - \sum x_i \sum y_i y_i}{\Delta}
$$
\n
$$
B = \frac{N \sum x_i y_i - \sum x_i \sum y_i}{\Delta}
$$

where we have defined

$$
\Delta \equiv N \sum x_i^2 - (\sum x_i)^2
$$

Numerically, the above eqs for A and B are subject to **large rounding errors** because the two **terms of the subtraction** in the numerators and in the denominators are **similar numbers**

 $\rightarrow$  in your scripts, better to use the equivalent equations

$$
B = \frac{\sum y_i (x_i - \langle x \rangle)}{\sum x_i (x_i - \langle x \rangle)}
$$

$$
A = \langle y \rangle - \langle x \rangle B
$$

which reduce rounding errors (see Chapter 4)

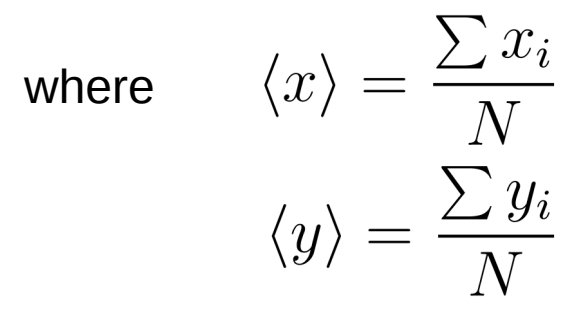

are the mean values of the xi and yi data

Since we assumed that the measurements on  $y_i$  are normally distributed about the true value  $A + B x$ <sub>i</sub>, the deviations (y – A – B x ) are also normally distributed, with central value = 0 and standard deviation  $\sigma_{\rm y}$ . Hence:

$$
\sigma_y = \sqrt{\frac{1}{(N-1)} \sum_{i=0}^{N-1} (y_i - A - B x_i)^2}
$$

And we can derive the erros on A and B by error propagation:

$$
\sigma_A = \sigma_y \sqrt{\frac{\sum x_i^2}{\Delta}}
$$

$$
\sigma_B = \sigma_y \sqrt{\frac{N}{\Delta}}
$$

The larger the uncertainties on A and B,

the worse our assumptions that  $\, {\mathsf x}_{{}_{\mathsf i}}$  and  ${\mathsf y}_{{}_{\mathsf i}}$  are connected by a linear relationship

Since we assumed that the measurements on  $y_i$  are normally distributed about the true value  $A + B x$ <sub>i</sub>, the deviations (y – A – B x ) are also normally distributed, with central value = 0 and standard deviation  $\sigma_{\rm y}$ . Hence:

$$
\sigma_y = \sqrt{\frac{1}{(N-1)} \sum_{i=0}^{N-1} (y_i - A - B x_i)^2}
$$

And we can derive the erros on A and B by error propagation:

$$
\sigma_A = \sigma_y \sqrt{\frac{\sum x_i^2}{\Delta}}
$$

$$
\sigma_B = \sigma_y \sqrt{\frac{N}{\Delta}}
$$

The larger the uncertainties on A and B,

the worse our assumptions that  $\, {\mathsf x}_{{}_{\mathsf i}}$  and  ${\mathsf y}_{{}_{\mathsf i}}$  are connected by a linear relationship

### **Fits. Exercise on the least square method**

# $B = \frac{\sum y_i (x_i - \langle x \rangle)}{\sum x_i (x_i - \langle x \rangle)}$

 $A = \langle y \rangle - \langle x \rangle B$ 

#### **EXERCISE:**

```
Write a script to calculate the least square fit using the formulas 277
for A and B and the formulas 279 and 280 for the uncertainties.
Construct your "fake" set of data as follows
                                                               \sigma_y = \sqrt{\frac{1}{(N-1)} \sum_{i=0}^{N-1} (y_i - A - B x_i)^2}def data_set():
                                                                             \sigma_A = \sigma_y \, \sqrt{\frac{\sum x_i^2}{\Delta}}x=np.logspace(0,4,num=10000) #x data
         b=-2.0a=3.0y=10.**a * x**b #intrinsic relation y=10**a * x**b \sigma_B = \sigma_y \sqrt{\frac{N}{\Delta}}x = np. log 10(x)y=np. log 10(y)signal=1.
         y = rnd.normal(y,sigma) #add gaussian noise
         return x,y
```
Use your script to fit the fake data. Your results should look like Figure 65.

### **Fits. Exercise on the least square method**

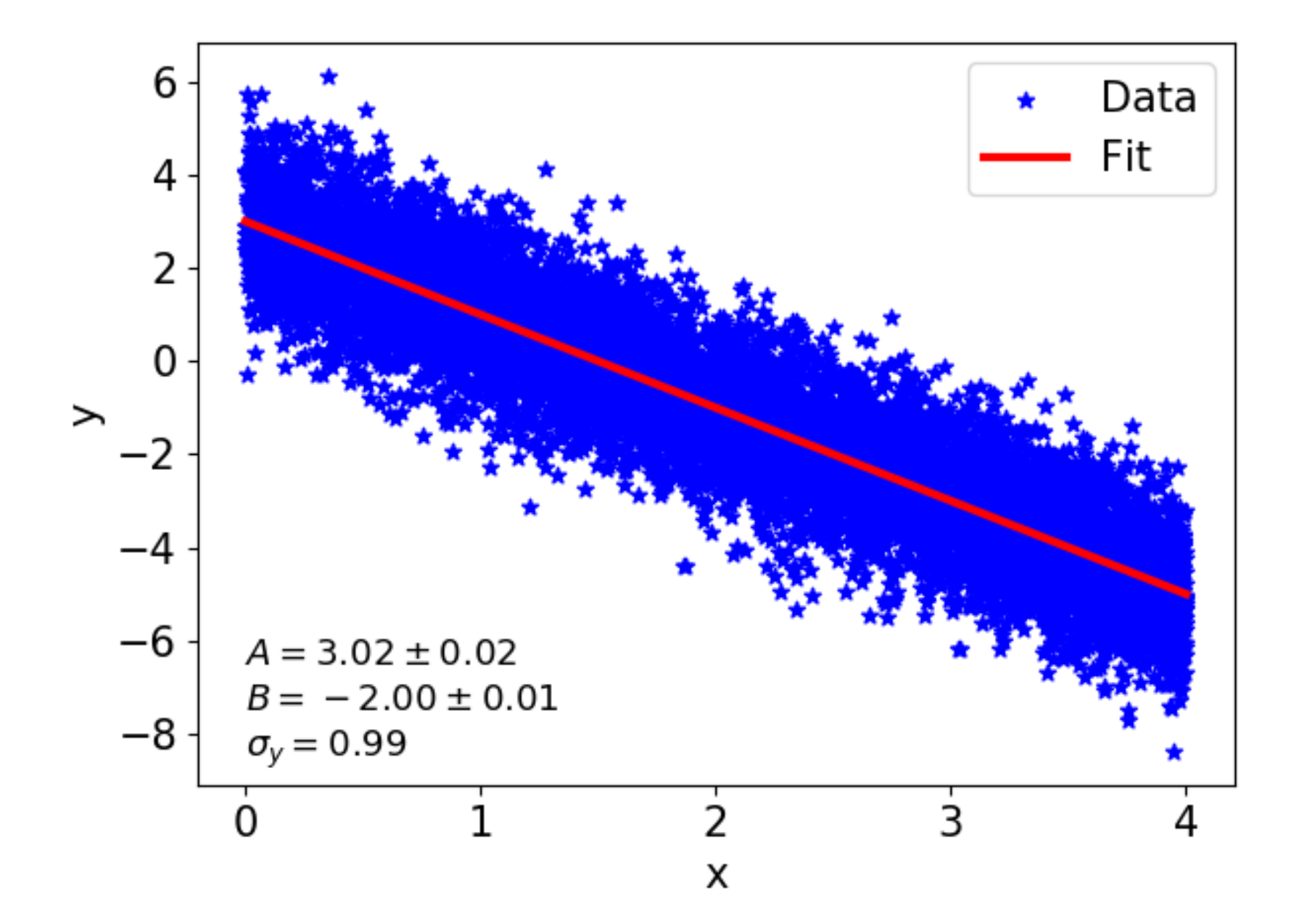

### **Fits. Linear fit by weighting of data**

The previous application of the least squares method does not include the possibility that the uncertainty is different for each single datum.

The most common case is that the **uncertainty does depend on the data**.

In this case, we might want to assign a **weight** to each single data point:

$$
\chi^2 = \sum_{i=0}^{N-1} W_i (y_i - A - B x_i)^2
$$

where **W<sup>i</sup> : = weight of the i-th data point. Usual choice**:

$$
W_i \equiv 1/\sigma_{y_i}^2
$$

We proceed as before by minimizing 
$$
\chi^2
$$
 
$$
\frac{\partial \chi^2}{\partial A} = -2 \sum_{i=0}^{N-1} W_i (y_i - A - B x_i) = 0
$$

$$
\frac{\partial \chi^2}{\partial B} = -2 \sum_{i=0}^{N-1} W_i x_i (y_i - A - B x_i) = 0
$$

which yields 
$$
A = \frac{\sum W_i x_i^2 \sum W_i y_i - \sum W_i x_i \sum W_i x_i y_i}{\Delta}
$$

$$
B = \frac{\sum W_i \sum W_i x_i y_i - \sum W_i x_i \sum W_i y_i}{\Delta}
$$

 $\Delta \equiv \sum W_i \sum W_i x_i^2 - (\sum W_i x_i)^2$ where

### **Fits. Linear fit by weighting of data**

As we said for the non-weighted linear fit, the previous equations for A and B suffer from large rounding errors.

Better to rewrite them as

$$
B = \frac{\sum W_i y_i (x_i - \langle x \rangle_w)}{\sum W_i x_i (x_i - \langle x \rangle_w)}
$$

$$
A = \langle y \rangle_w - B \langle x \rangle_w
$$

where

$$
\langle x \rangle_w = \frac{\sum W_i x_i}{\sum W_i}
$$

$$
\langle y \rangle_w = \frac{\sum W_i y_i}{\sum W_i}
$$

are the weighted averages of the xi and yi data

### **Fits. Exercise on linear fit by weighting of data**

#### **EXERCISE:**

Redo the previous exercise with weights on the errors. Considering the following set up:

```
x=np.logspace(0., 4, num=10000) #x data
b=-2.0a=3.0y=10.**a * x**b #intrinsic relation y=10**a * x**bx = np. log 10(x)y=np. log 10(y)signa = np{\text .}zeros(len(x), float)for i in range(len(y)):
    signa[i]=10.*rnd.random()y[i]=rnd.normal(y[i], signal[i])w=1./sigma**2
return x,y,w
```
You will find that the result is as accurate as before (or even better) with a much larger apparent scatter of the data. Expected errors on A and B of the order of  $O(10^{-3} - 10^{-2})$ .

### **Fits. General approach to least – square fitting**

So far, we have seen only the application of the least-square fit method to a straight line. Let us now generalize to a **general function f (x)**

– Best general practice to follow: **first assume that the data can be fitted with a straight line.**

**If the fit we obtain with the straight line is poor, then let us start considering some more complex functional form.**

– Or special case:

if we have some **theoretical understanding** of what the distribution of data should be,

it is smart to start fitting the data with the **function suggested by theory**.

If we have to consider a more complex function than a straight line, it is important that this function has a **simple form** (for example a polynomial)

to **AVOID OVERFITTING** the data, i.e. to avoid that we start modeling not only the underlying distribution of the data but also the noise

### **Fits. General approach to least – square fitting**

Define a general function as  $f(x) = f(x; a_0, a_1, ..., a_m)$ 

where x is the variable and  $\mathsf{a}_0$  ,  $\mathsf{a}_1$  , ...,  $\mathsf{a}_\mathsf{m}\,$  are the  $m$  + 1 parameters.

If we want to fit this function to our data  $(x_i, y_i)$  with  $i = 0, 1, ..., N - 1$ , it is important that  $(m + 1) < N$  better if  $(m + 1) < N$ .

The least-square fit is the one which minimizes the function

$$
S(a_0, a_1, ..., a_m) = \sum_{i=0}^{N-1} [y_i - f(x_i)]^2
$$

with respect to each  $\mathsf{a_{k}}$  :

$$
\frac{\partial S}{\partial a_k} = 0, \quad \forall k = 0, 1, ..., m
$$
  
which is the generalization of  

$$
\frac{\partial \chi^2}{\partial A} = -2 \sum_{i=0}^{N-1} W_i (y_i - A - B x_i) = 0
$$
  
to a number  $m + 1$  of parameters

which is the general

### **Fits. General approach to least – square fitting**

The spread of the data about the fitting curve is quantified by the standard deviation, defined as

$$
\sigma_y = \sqrt{\frac{S}{N-m}}
$$

where *N − m* is the **number of degrees of freedom** of the fit.

In the linear case, we have two parameters A and B  $(m + 1 = 2)$ , so the number of degrees of freedom is always  $N - 1$ .

Note that if *N = m* we have **interpolation**, not curve fitting.

In this case both *S* and *N* − *m* are equal to zero, so σ<sub>y</sub> is indeterminate.

### **Fits. Polynomial least – square fitting**

Often the fitting function f (x) is a linear combination of functions:

$$
f(x) = a_0 f_0(x) + a_1 f_1(x) + \dots + a_m f_m(x)
$$
  
so that eqs. 
$$
\frac{\partial S}{\partial a_k} = 0, \quad \forall k = 0, 1, ..., m \quad \text{are linear}
$$

If f(x) is a **polynomial function**, then

$$
f_0(x) = 1
$$
,  $f_1(x) = x$ ,  $f_2(x) = x^2$ , ...,  $f_m(x) = x^m$ 

If the degree of the polynomial is *m*, we have

$$
f(x) = \sum_{j=0}^{m} a_j x^j
$$

where the basis functions are

$$
f_j(x) = a_j x^j \quad (j = 0, 1, 2, ..., m)
$$

The  $\chi^2$  minimization becomes

$$
\frac{\partial S}{\partial a_k} = -2 \left[ \sum_{i=0}^{N-1} \left( y_i - \sum_{j=0}^m a_j x_i^j \right) x_i^k \right] = 0 \quad (k = 0, 1, ..., m)
$$

### **Fits. Polynomial least – square fitting**

Let's rewrite the last eq. of previous slide:

$$
\frac{\partial S}{\partial a_k} = -2 \left[ \sum_{i=0}^{N-1} \left( y_i - \sum_{j=0}^m a_j x_i^j \right) x_i^k \right] = 0 \quad (k = 0, 1, ..., m)
$$

Separating the terms that depend on j from those who do not, and reshuffling a bit, we get:

$$
\sum_{j=0}^{m} \left( \sum_{i=0}^{N-1} x_i^j x_i^k \right) a_j = \sum_{i=0}^{N-1} y_i x_i^k
$$

Since the  $a_j$  are our unknowns and we have a linear combination of the terms in  $a_j$ , the above equation can be rewritten as a **system of linear equations** :

$$
A_{jk} a_j = b_k
$$

$$
A_{jk} \equiv \sum_{i=0}^{N-1} x_i^{j+k}
$$

$$
b_k \equiv \sum_{i=0}^{N-1} x_i^k y_i.
$$

where  $\left| A_{ij} \right| = \sum_{k=1}^{N-1} x^{j+k}$  These eqs can be implemented into a script to perform a **polynomial fit of degree** *m***.**

### **Fits. Exercise on polynomial least – square fitting**

#### **EXERCISE:**

Write a script to perform a polynomial fit using equations 293. For the solution of the system of linear equations, use the method you prefer (I used LU decomposition).

Apply this method to fit the data of the file evol\_120msun\_scattered.dat (the stellar track of a 120  $M_{\odot}$  star) with a polynomial of the 3rd order. Repeat for a polynomial of 7th order. You should obtain something

similar to Figure 66.

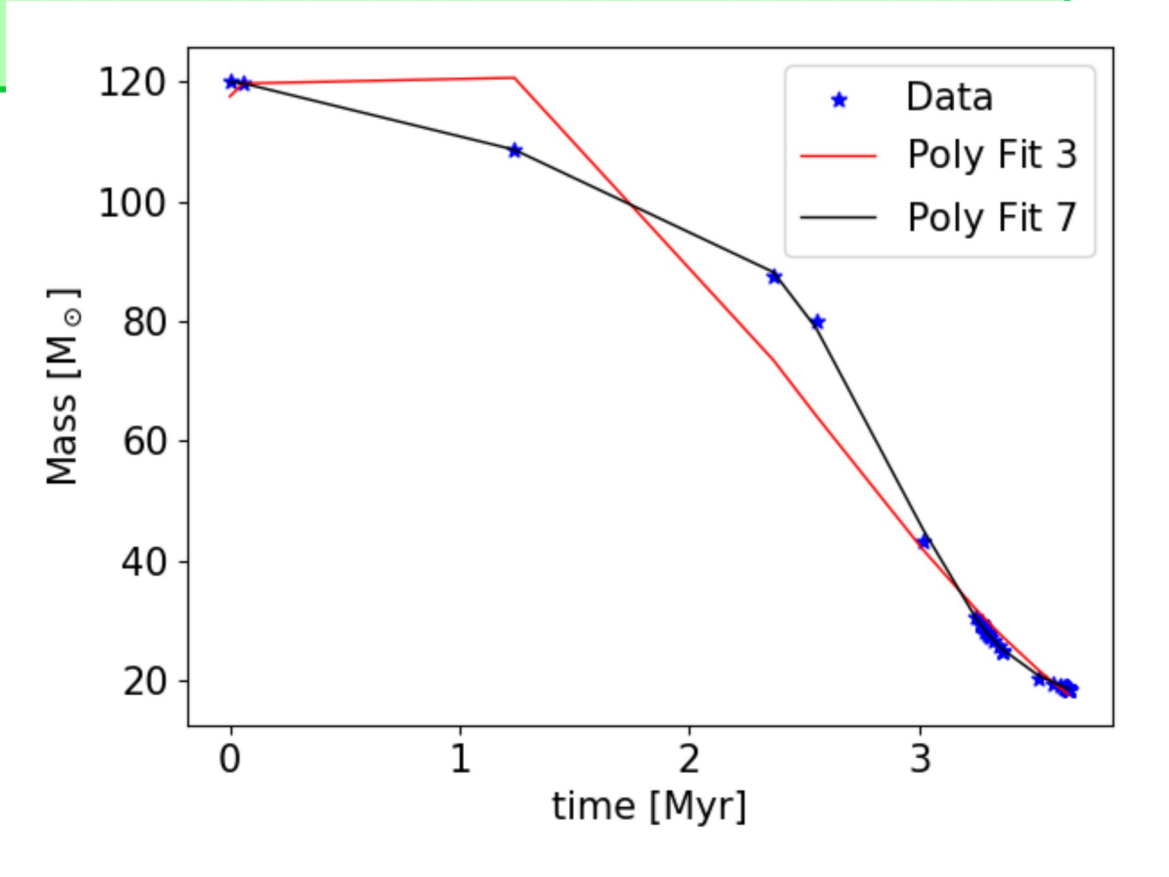

There are several possible functions in python that do least-square fitting, EVEN TOO MANY.

We will see **scipy.optimize.least\_squares( )** and **scipy.optimize.curve\_fit( )**

**scipy.optimize.least\_squares** : solves a general least-squares problem given the residuals r(x)

I must start providing a **functional form r(x) of the residuals**.

For example, if I think may **data are distributed according to a Gaussian function**  (e.g. I am looking at an emission line in a spectrum), the residuals should be estimated as

$$
f(x_i) = a_2 \exp \left[ -(x_i - a_0)^2 / (2 \cdot * a_1^2) \right]
$$
  

$$
r(x_i) = f(x_i) - y_i
$$

where  $f(x_i)$  is a Gaussian function evaluated in  $x_i$ 

**yi is the value of the measure at x<sup>i</sup>** ,

 $\boldsymbol{a}_0$  : = mean,  $\boldsymbol{a}_1$  : = standard deviation,  $\boldsymbol{a}_2$ : = normalization

**Note:** here we are not talking of probability distribution functions, so  $a_2$  can be whatever normalization

Let's rewrite the last few lines

$$
f(x_i) = a_2 \exp \left[ -(x_i - a_0)^2 / (2 \cdot * a_1^2) \right]
$$
  

$$
r(x_i) = f(x_i) - y_i
$$

where  $f(x_i)$  is a Gaussian function evaluated in  $x_i$  $y_i$  is the value of the measure at  $x_i$ ,

 $a_0$  : = mean,  $a_1$  : = standard deviation,  $\ a_2$ : = normalization

#### **In python formalism this becomes:**

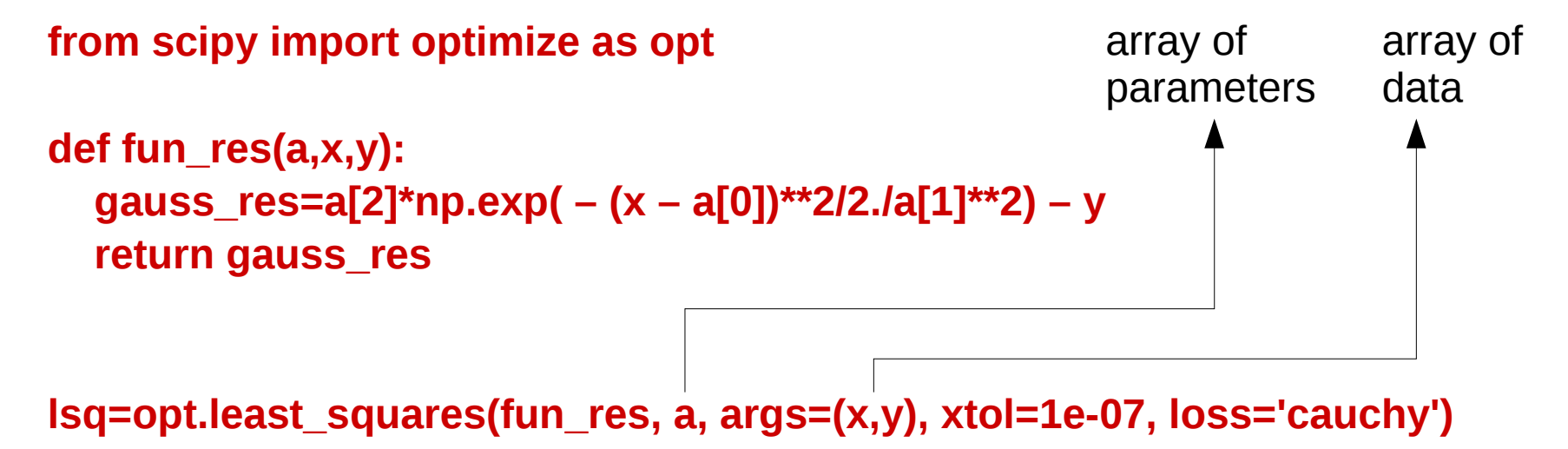

Note that I must not specify the arguments of the function fun res when called by scipy.optimize.least\_squares( )

Function scipy.optimize.least squares( ) has several additional options like

 $x$ tol = 1e-07 the tolerance (minimum requested accuracy)

loss = 'cauchy' the loss function

 $g(z)$ , which is used to ``modulate" the cost function  $F(x)$ we want to minimize:

$$
F(x) = 0.5 \operatorname{sum}(g(r(x)^2))
$$

For example, if I choose 'loss=cauchy',

$$
g(r(x)^2) = \ln\left[1 + r(x)^2\right]
$$

which weakens the influence of outliers in the data (bad measurements) but might slow down the optimization (or even make it fail).

The **OUTPUT** of scipy.optimize.least\_squares() is a quite **complicated structure of data,** defined in scipy.

Here below, I summarize the most important outputs and how you can get them:

#### **lsq.x**

is the **array of the** *a***<sup>j</sup> after the optimization**.

In the case of the Gaussian fit,  $a_0$ ,  $a_1$  and  $a_2$  will contain the best fit values of the mean, the standard deviation and the normalization.

#### **lsq.success**

 The answer can be only True or False. False means that the fit failed, True that it succeeded.

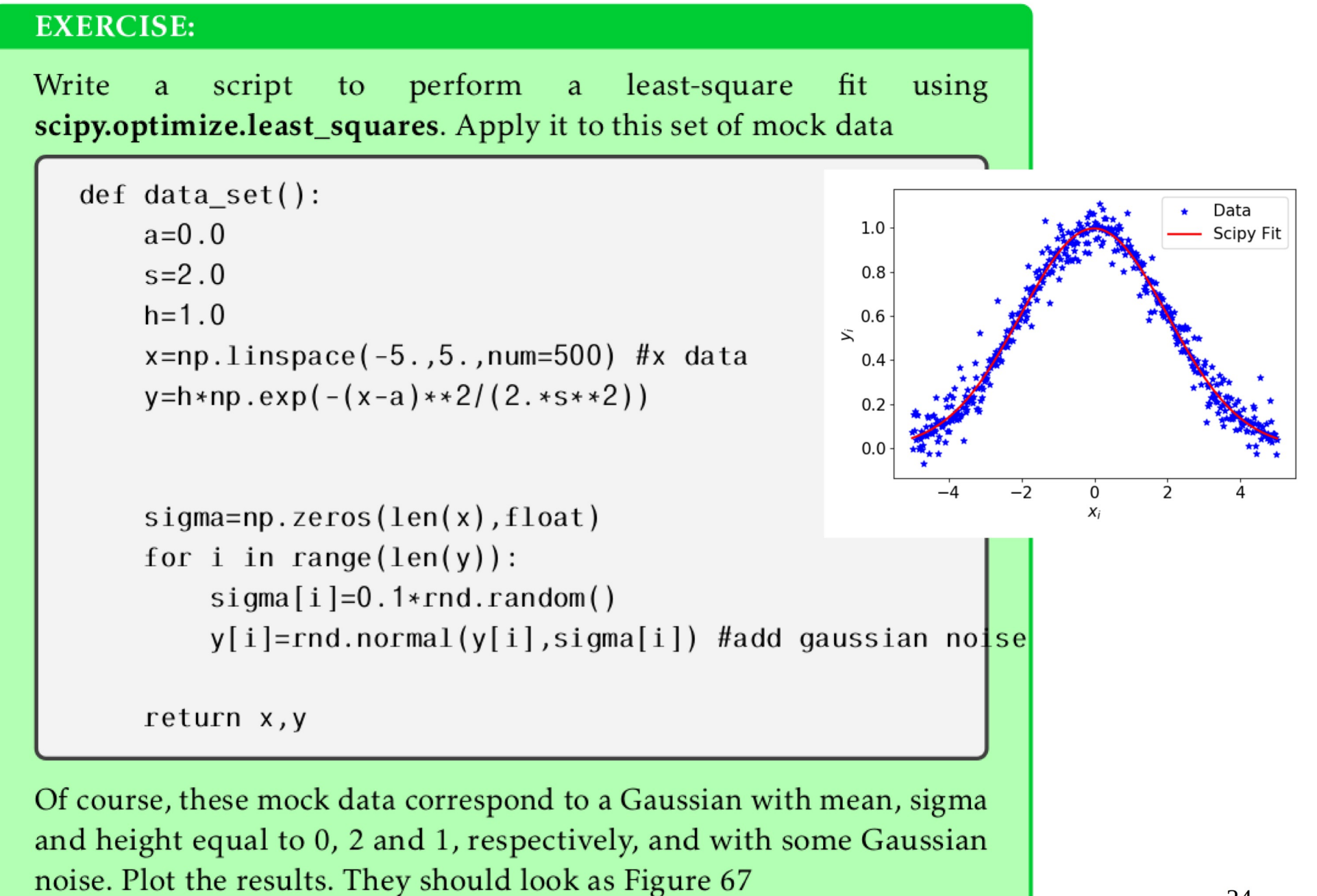

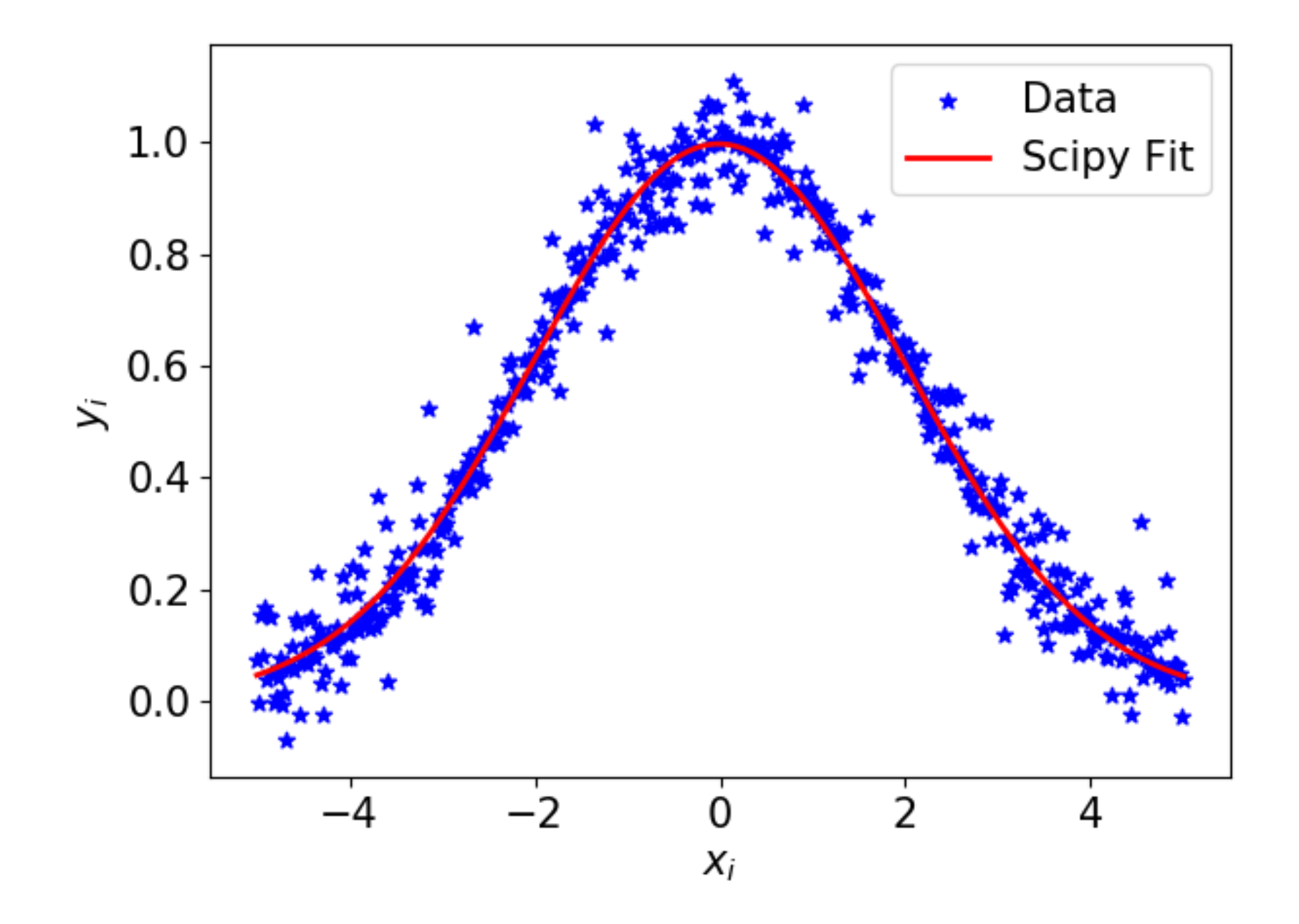

25

**scipy.optimize.curve\_fit** : solves a general least-squares problem to fit a function,  $f(x)$ , to the data.

The main (but not the only) difference with respect to scipy.optimize.least\_squares is that scipy.optimize.curve\_fit **requires the function in input, not the residuals**.

For example, if I think may data are distributed according to a Gaussian function, scipy.optimize.curve\_fit( ) can be used as

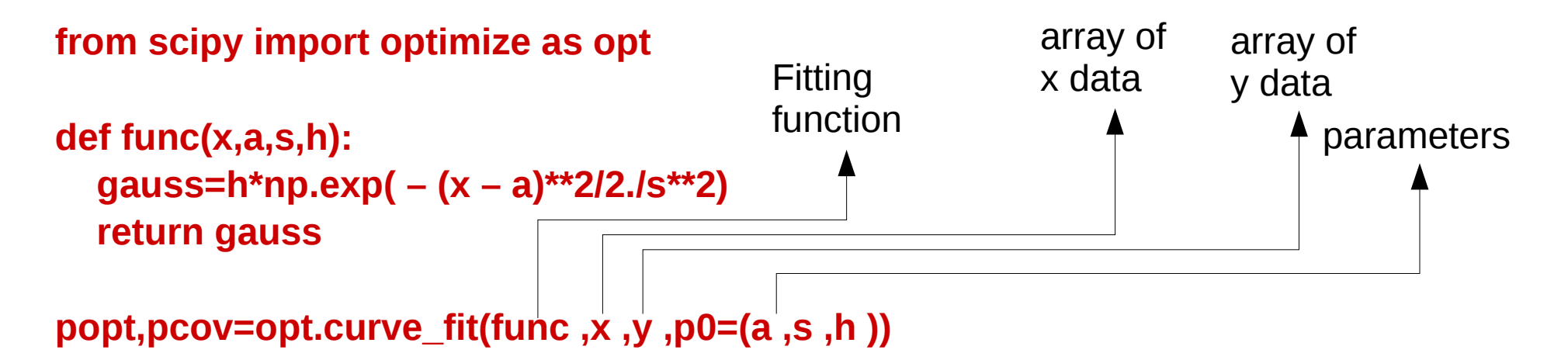

Additional possible input parameters:

**sigma:** the array of uncertainties on the data y

**bounds:** the lower and upper bounds on parameters (default is no bounds)

**methods:** the method used by the function to do the optimization.

**The OUTPUT of scipy.optimize.least\_squares** is composed of two arrays:

**popt:** contains the optimal values for the **best-fitting parameters** 

i.e. these for which the sum of the squared residuals of  $f(x, *p$ opt) – y is minimized.

**pcov:** is the estimated **covariance of popt**.

The diagonals provide the variance of the parameter estimate. To compute **one – standard deviation errors on the parameters** use **perr = np.sqrt(np.diag(pcov))**

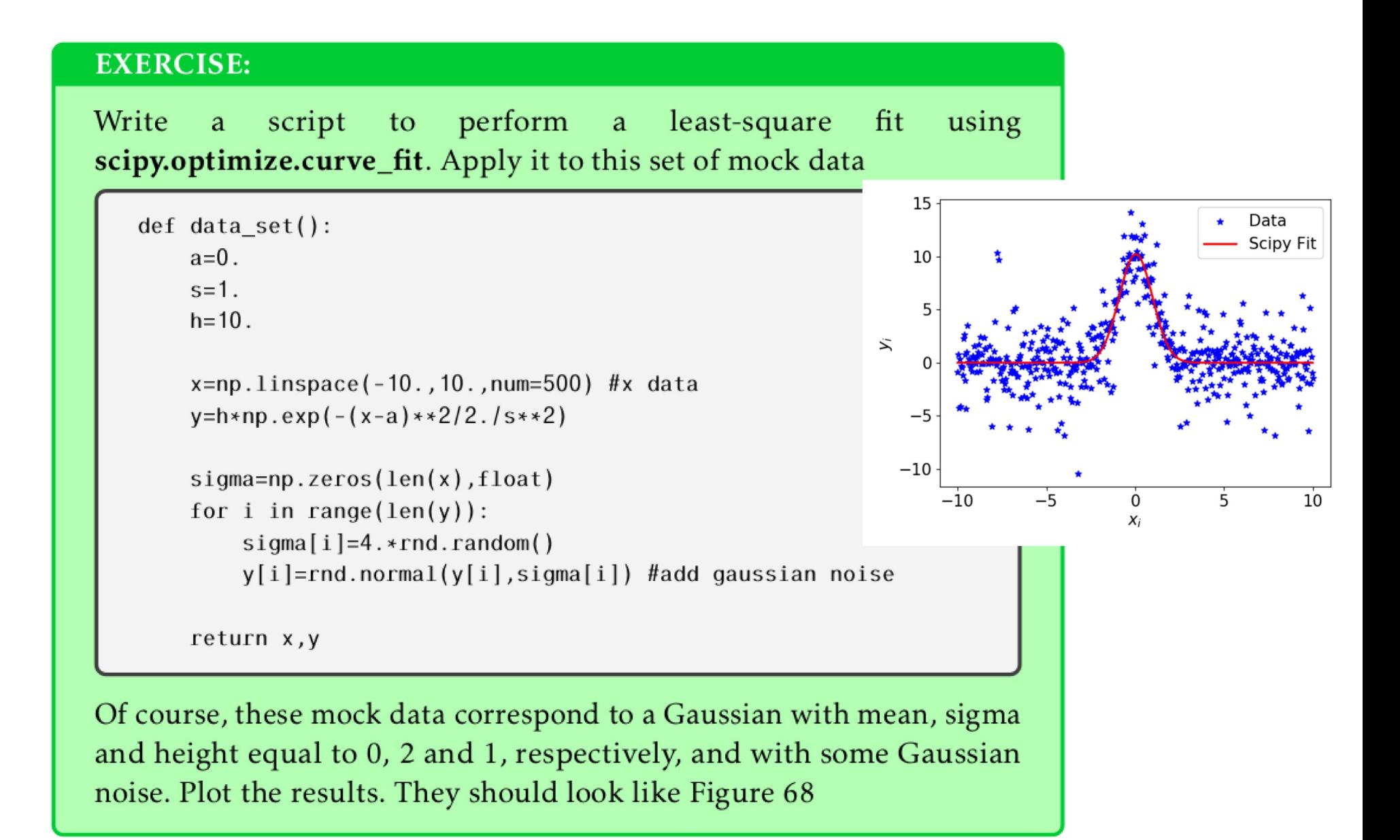

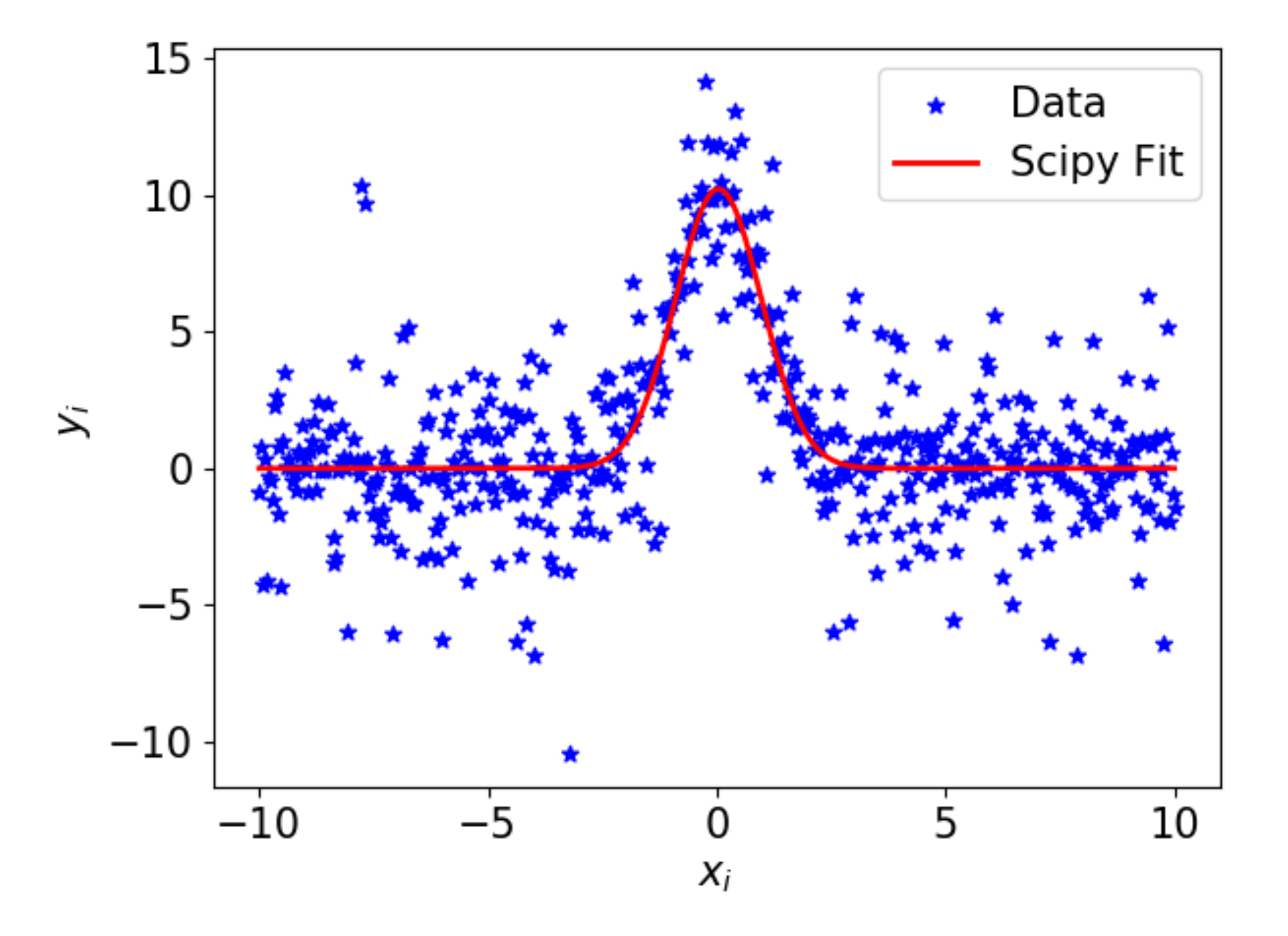

**optimize.curve\_fit( )** can be also used to do fits in multi-dimensions.

For example, let us see now the example of a **Gaussian in two dimensions**.

Let's write down a **Gaussian in two dimensions** oriented along x and y axis:

$$
f(x,y) = h \exp \left\{-\left[\frac{(x-x_0)^2}{2\sigma_x^2} + \frac{(y-y_0)^2}{2\sigma_y^2}\right]\right\}
$$

here h is the height,  $x0$  and  $\sigma x$  are the mean and the standard along x, y0 and oy are the mean and the standard deviation along y

In python

**def twoD\_gauss(xy, x0, y0, sx, sy, h): z=h\*np.exp( – ((xy[0] – x0)\*\*2/(2.\*sx\*sx) + (xy[1] – y0)\*\*2/(2.\*sy\*sy))) return z.ravel()**

In python:

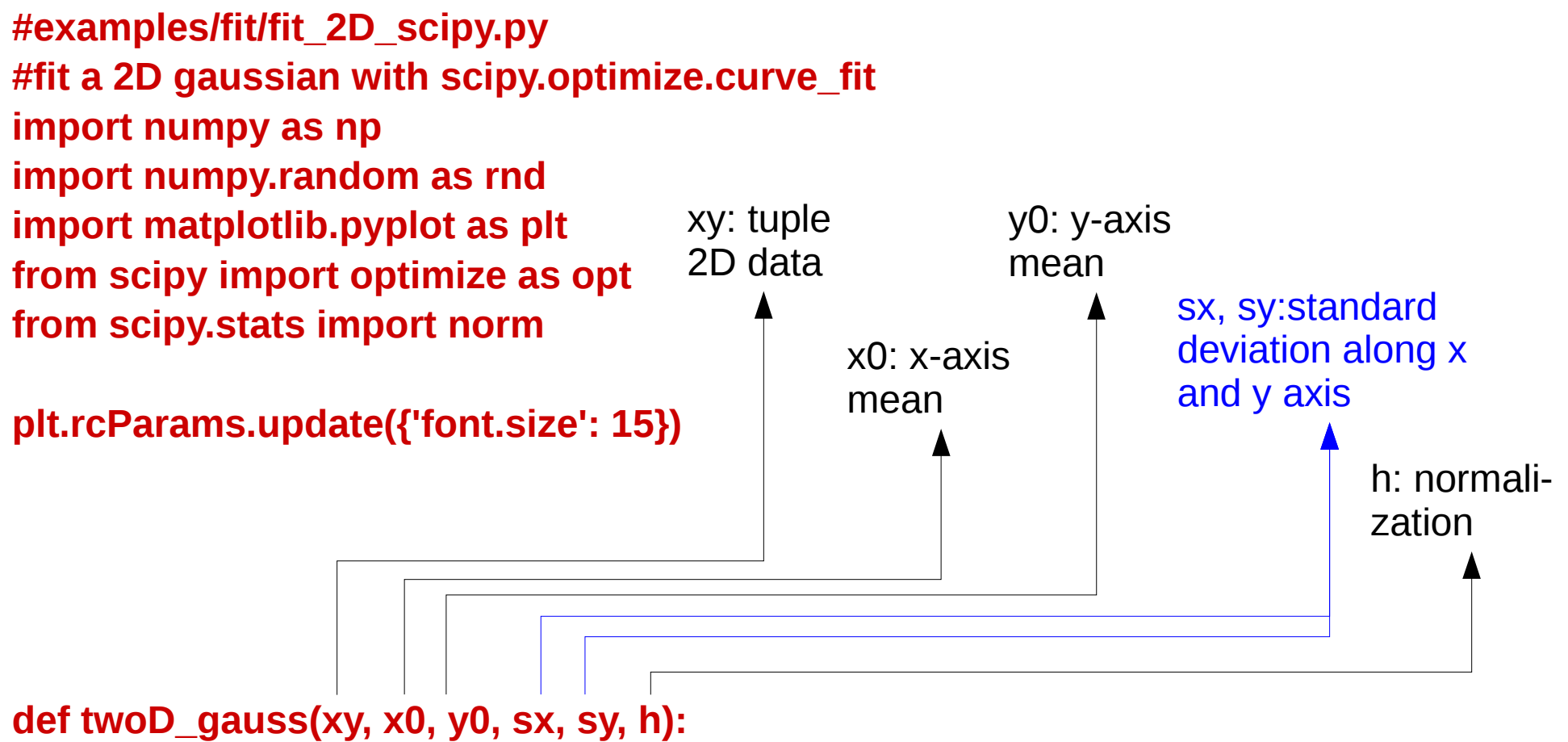

 **z=h\*np.exp( – ((xy[0] – x0)\*\*2/(2.\*sx\*sx) + (xy[1] – y0)\*\*2/(2.\*sy\*sy))) return z.ravel()**

z is a matrix, while curve fit only takes 1D arrays as argument. Hence, we must first convert z to a 1D array thanks to **numpy.ravel()**

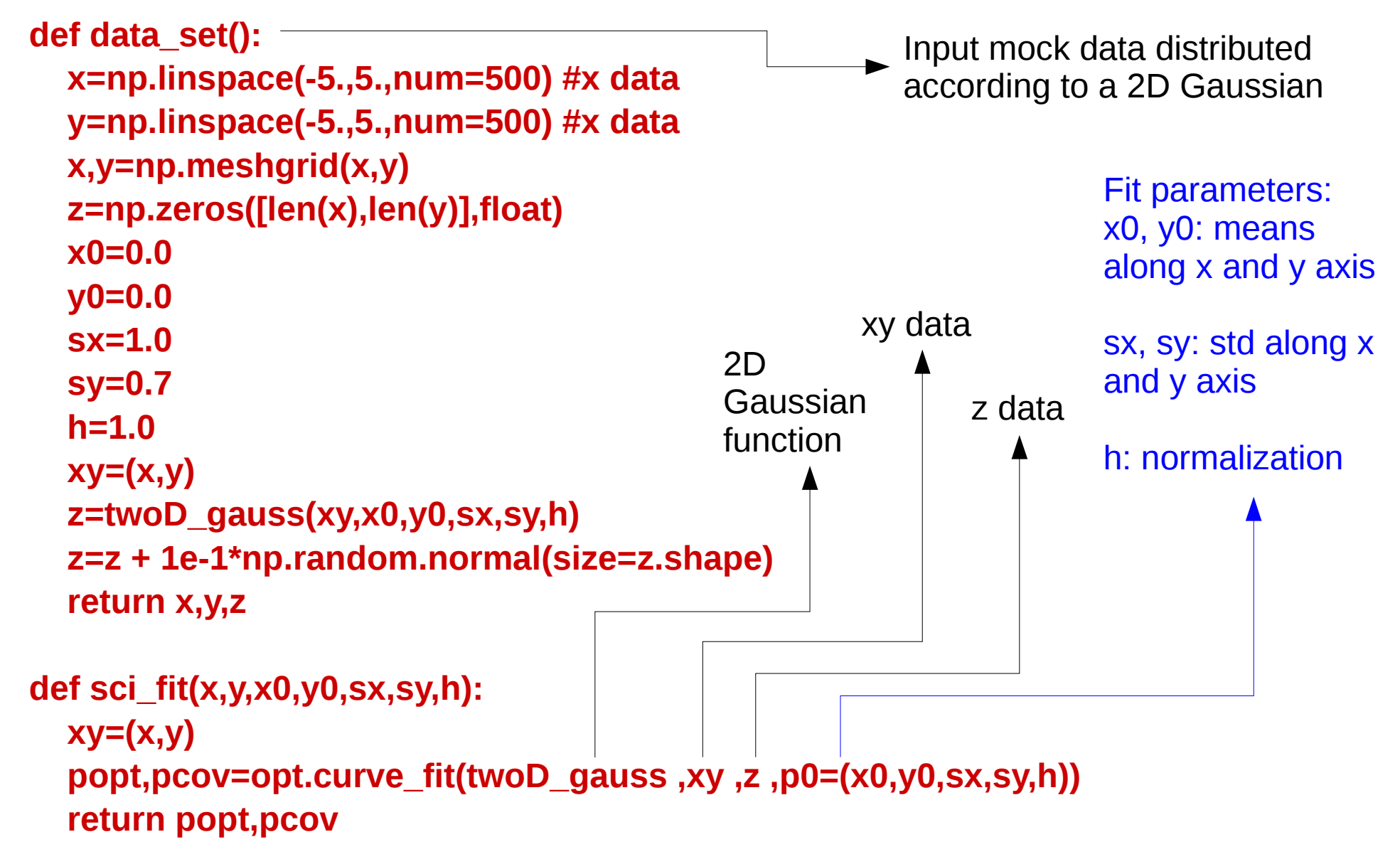

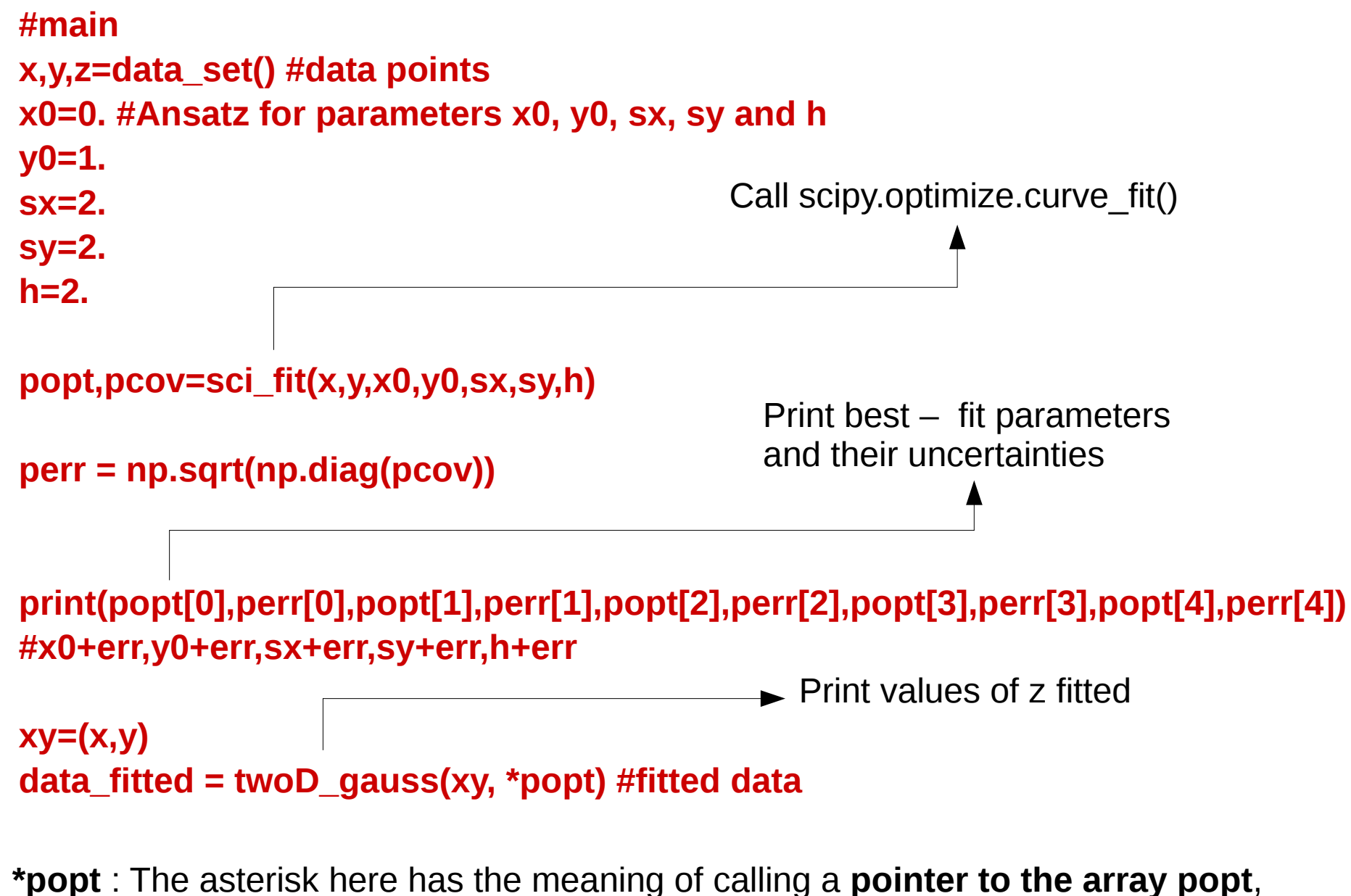

which contains the best fitted parameters. This is a pointer **like in C and C++**. This **does not exist in python, just in scipy** and is not commonly used

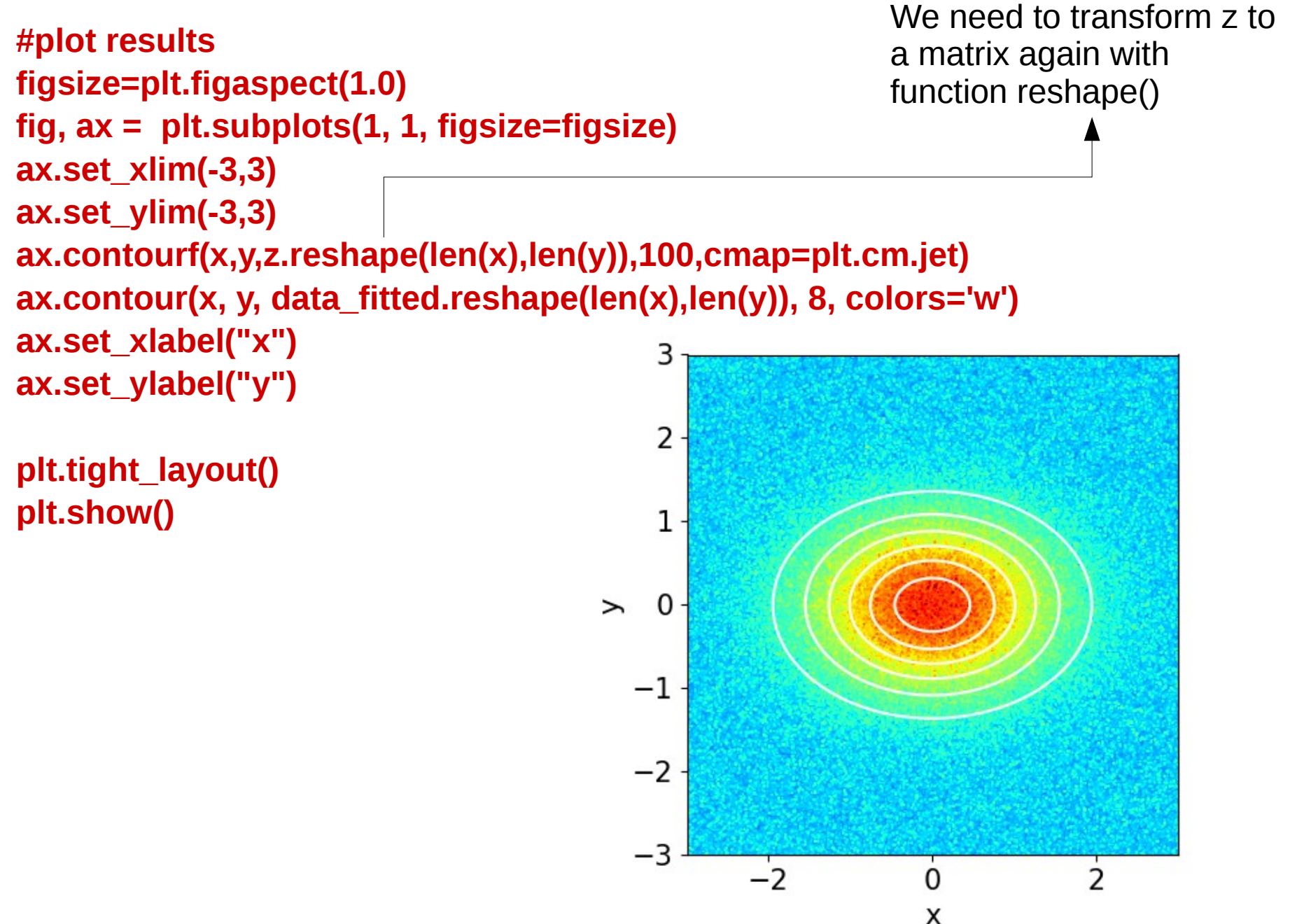